# **Experiences shared by** a SME

**Vicens Fayos (Datalook.io)** 

## datalook.io

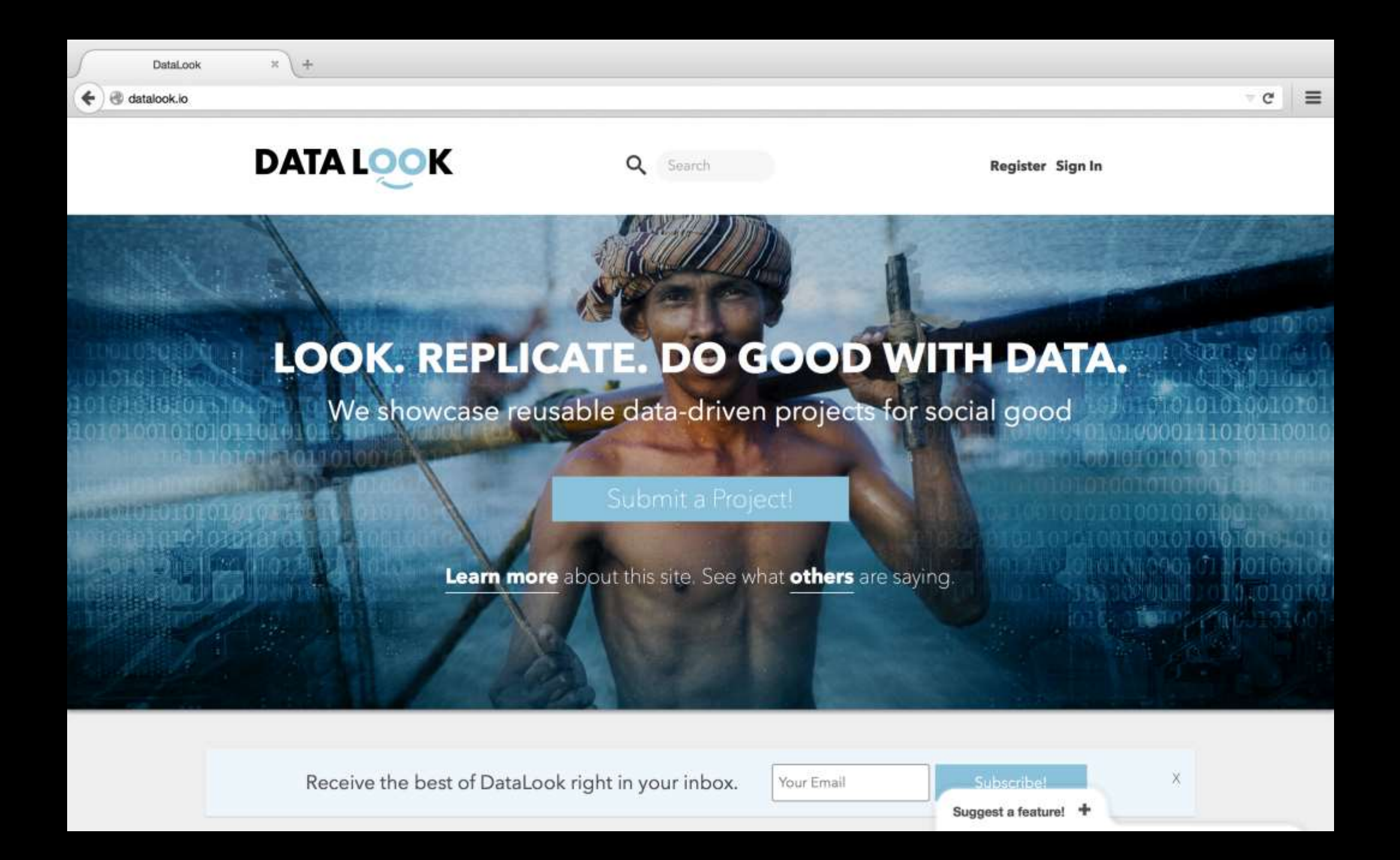

## Why should we use Fiware for our projects besides that we have to?

## Learning by doing:

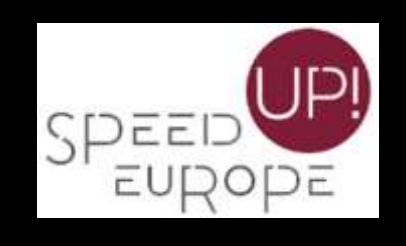

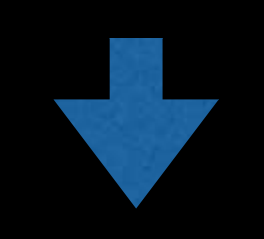

- Learning the basics
- Hands on my project

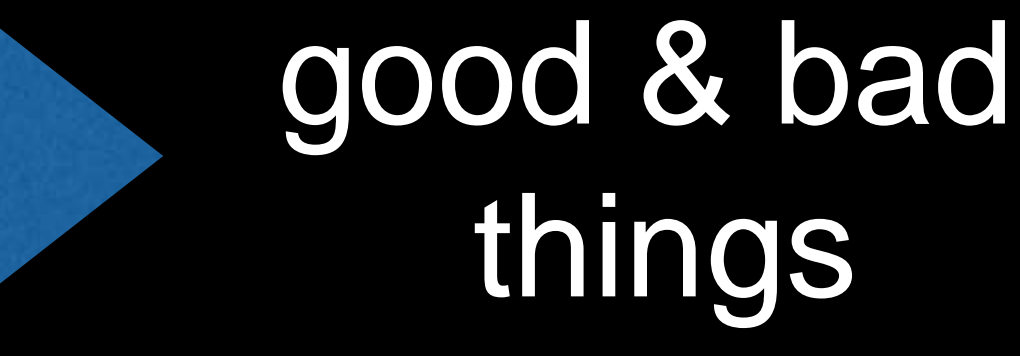

#### Learning the basics: What is fiware

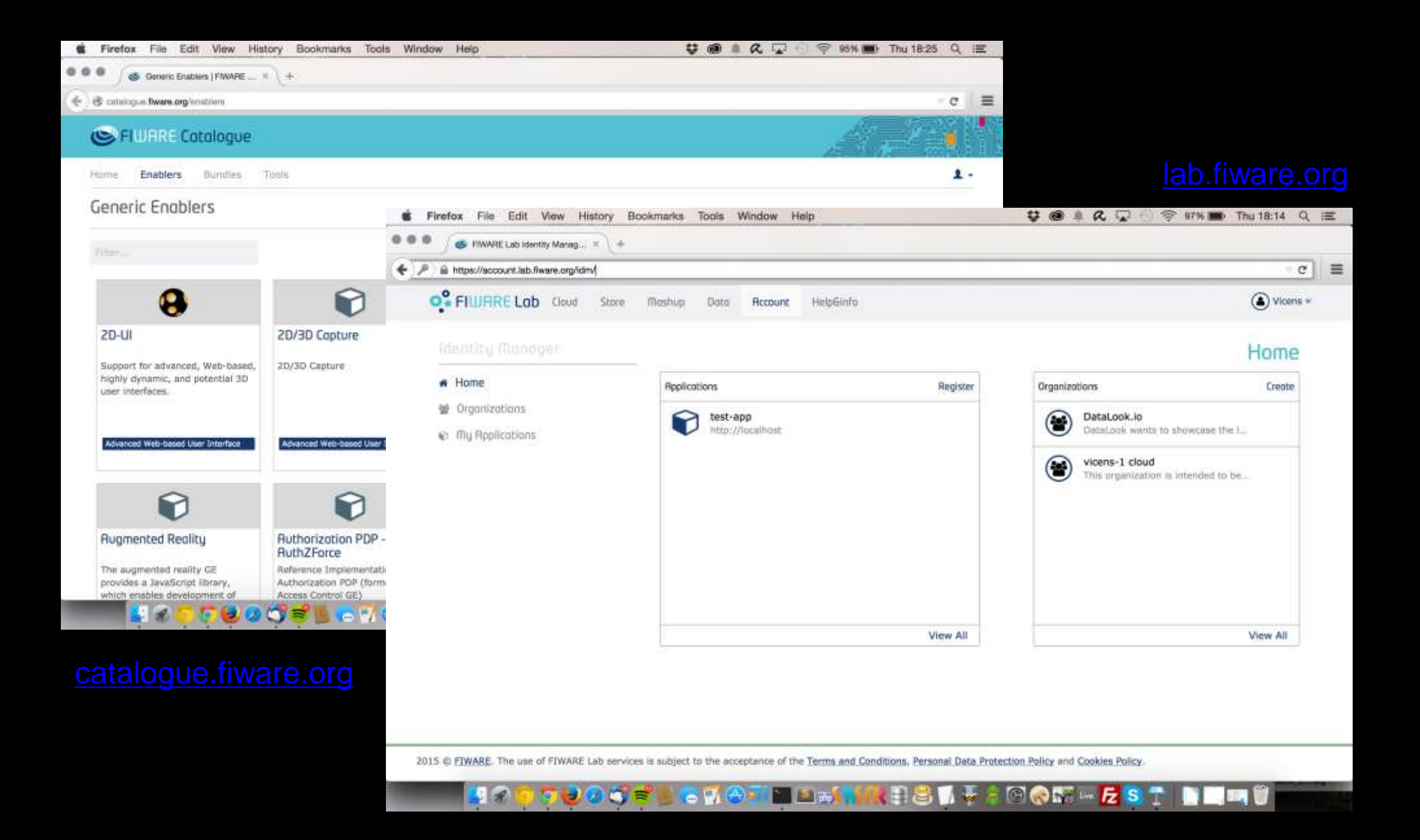

#### Learning the basis: What I know about

• Enablers:<http://catalogue.fiware.org/enablers> (Orion context broker, kurento, poi data provider)

——

- Fiware lab Virtual instances using Fi-ware cloud
- Mashups and Store / Market place

### Learning the basis: what I had to do

- Help&Info
- Pick up Slides from core developers presentation
- Watch Screencast in youtube FIWARE channel
- Reading stack-overflow questions
- Read Huge Documentation on FIWARE Wiki

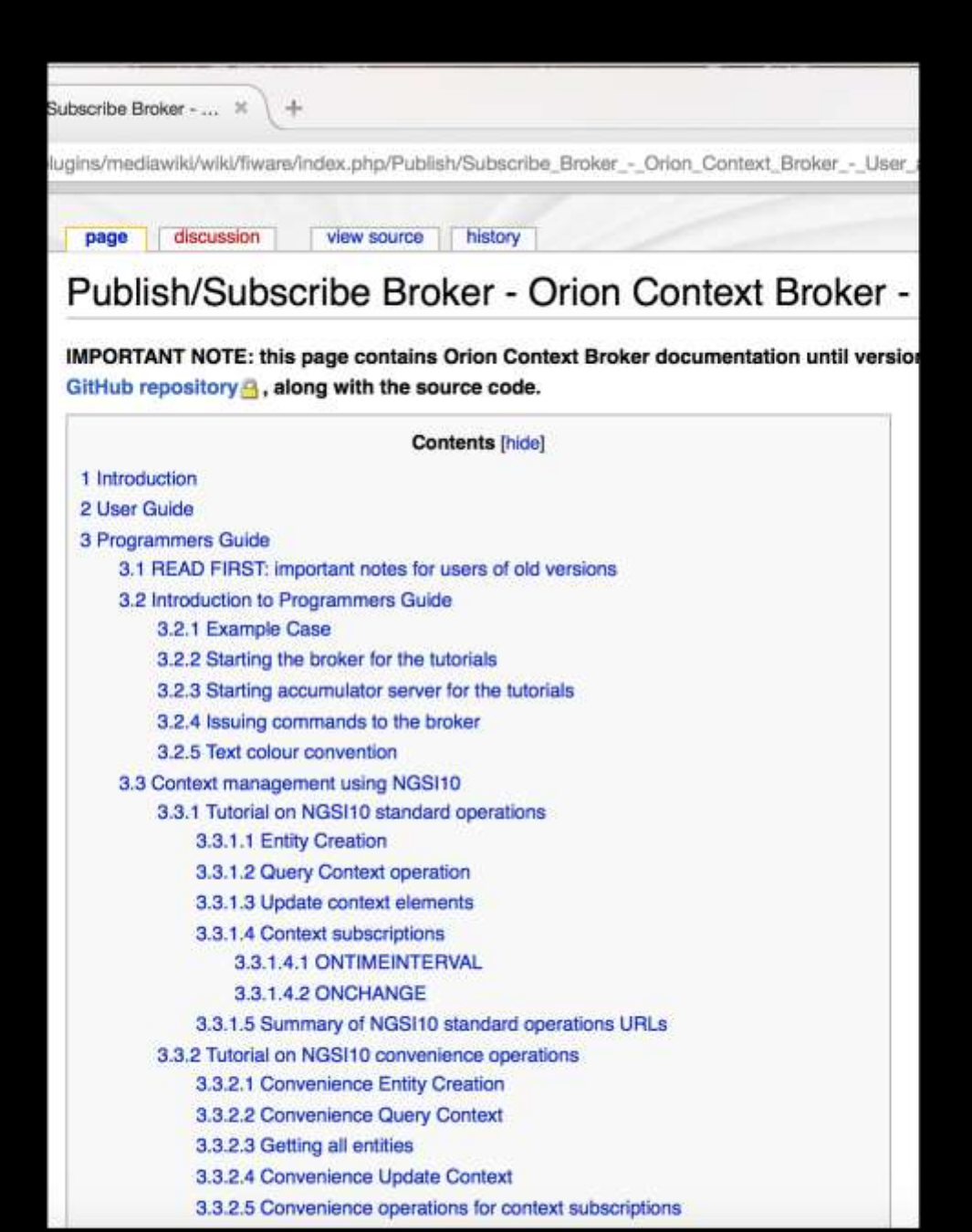

## Hands on!

- [fiware-lab-help@lists.fi-](mailto:fiware-lab-help@lists.fi-ware.org)
- stack-overflow questions
- using the lovely community
- Asking directly the creators of the enablers

```
Lighting Country Country : For I have
    \cdotargs \equiv {
      "headers": {
        "Content-Length": JSON.stringify(contextElement
        "Content-Type": "application/json",
        "Accept": "application/json"
      },
      "data": contextElements
    };
    var furl = url + 'v1/updateContext';if (proxy == true) {
      prox_y_url = prox_y_url + '/v1/updateContext';
    // proxy_url = encodeURIComponent(proxy_url);
      furl = url + '?csurf=' + proxy_lurl;console.log(args);
    client.post(furl, args, function(data, response){
      console.log("%j", data);
    \}:
    break;
140k* Read method. List all 'Cities' type entities
* $ node main.js read
*1case 'read':
    entities = {
      "entities": [
          "type": "Cities",
          "isPattern": "true",
```
## Good points!

- It is Free
- Give access to enterprise solutions (Security Monitoring, Big Data Cosmos)
- Good for prototyping

### Improvements

- Still not mature. Error prone
- Small community. improvable documentation.
- Lack of resources
- No production ready

thanks!